# **SIEMENS**

# **Virtual Commissioning for Machines - Machine simulation (DI-VIRTCOM)**

#### **Présentation**

Digital Enterprise - votre chemin vers l'industrie 4.0 - découvrez les possibilités. Les technologies d'aujourd'hui sont tellement complexes que la formation utilisant les logiciels et les appareils de formation appropriés est presque indispensable pour rester "à jour". Le groupe cible de ce cours sont les projeteurs, les planificateurs de projets et les programmeurs de la moyenne et de la grande industrie qui s'occupent de la conception et de la mise en service virtuelle de machines.

## **Objectifs**

Le cours vous donne une vue d'ensemble de l'interaction entre les différents progiciels NX, MCD, TIA Portal, PLCSIM Advanced et SIMIT. L'objectif du cours est d'atteindre une plus grande efficacité lors de la conception, de l'automatisation et de la mise en service de machines. Grâce à une vue d'ensemble du paysage des outils, vous apprendrez à mieux comprendre et à mieux évaluer les possibilités et les caractéristiques de la simulation qui en découlent.

Cela sera possible grâce à :

De nouvelles possibilités d'interaction entre la construction et l'automatisation, via le passage du processus en série au travail en parallèle. L'automatisation peut déjà être lancée et testée pendant la construction. L'interaction entre la conception et l'automatisation permet de réaliser les premiers tests et une mise en service virtuelle au bureau, sans machine réelle ni API.

#### **Groupes cibles**

**Projeteurs** Planificateurs de projets Programmeurs **Planificateurs** 

#### **Programme / Contenu**

- Présentation des concepts pour une mise en service virtuelle
- Approche complète du "Software in the Loop"
- Travail avec PLCSIM Advanced et TIA Portal
- Introduction aux logiciels Siemens PLM NX et MCD
- Créer des esquisses dans le système de CAD NX
- $\blacksquare$ Créer et placer des éléments de machine dans le système de CAD NX
- $\blacksquare$ Planification préalable du déroulement du programme dans NX MCD
- Connexion des modèles NX / MCD à PLCSIM Advanced (avec TIA Portal)
- Automatisation à l'aide du modèle de machine virtuelle
- Mise en service virtuelle de la machine créée par l'utilisateur
- Extension et modification de la machine virtuelle

Présentation de la simulation de processus avec SIMIT

## **Prérequis**

Bonnes connaissances en technique d'automatisation Connaissances de SIMATIC S7 correspondant à TIA-PRO2 ou TIA-SYSUP et expérience pratique dans l'application des connaissances.

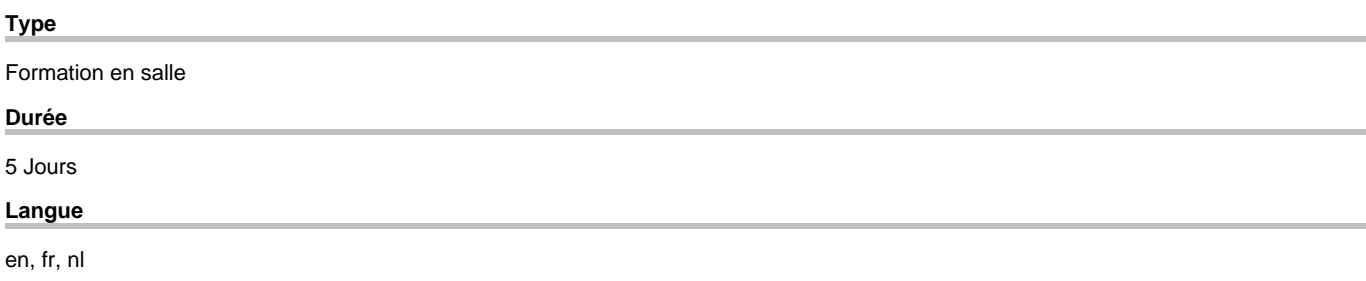

copyright by Siemens AG 2025